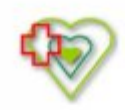

# **Raport oferty**

Postępowanie: Preparaty do żywienia pozajelitowego [\(ID 582893\)](https://platformazakupowa.pl/transakcja/582893)<sup>(1)</sup>

**Data złożenia oferty: 2022-03-16 12:08:25**

### **Wykonawca**

Nazwa firmy: Aesculap Chifa Spółka z ograniczoną Nazwa firmy: Szpital Powiatowy im. Alfreda odpowiedzialnością NIP: 7880008829 Adres: , Imię i nazwisko: - - Numer telefonu: 614420364 Adres e-mail: wiktoria.mackowiak@bbraun.com

# **Zamawiający**

Sokołowskiego w Złotowie Oddział: - NIP: PL7671449305 Adres: Szpitalna 28, 77-400 Złotów Imię i nazwisko: Bożena Schmidt

#### **Formularz**

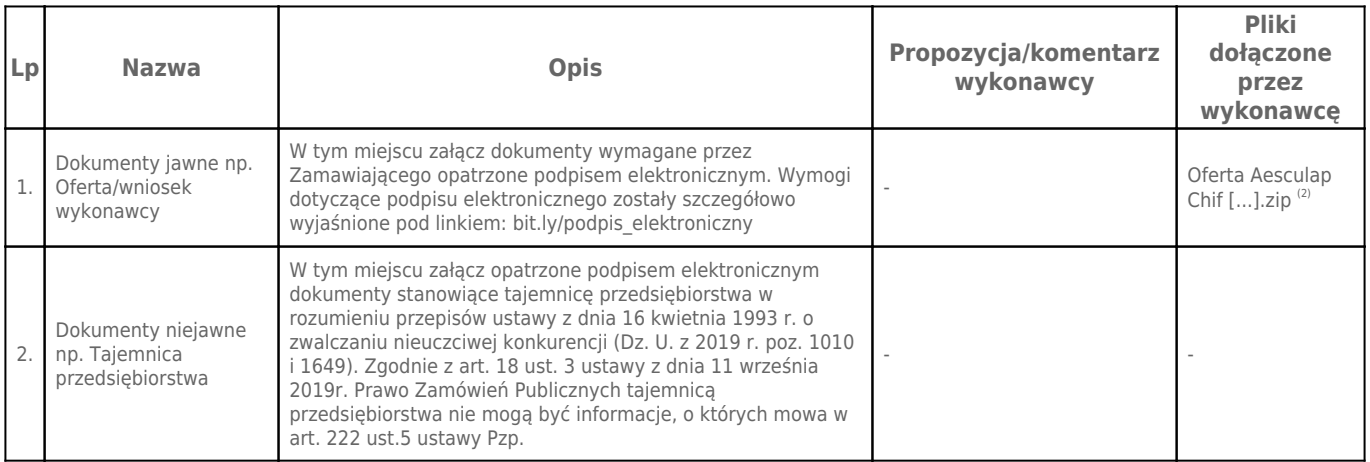

# **Komentarz i pliki do całej oferty:**

**Komentarz:**

#### **Załączniki:**

-

-

# **Dodatkowe informacje:**

Data złożenia oferty: 2022-03-16 12:08:25 Data odszyfrowania oferty: 2022-03-17 09:05:21

## **Plik XML:**

16474288446231c4ec5bd4c.xml 2dfe676d14ac963e455a53777e5f826c.xades

#### **Podpisujący:**

Wiktoria Maćkowiak; Aesculap Chifa Sp. z o.o. , Aesculap Chifa Spółka z ograniczoną odpowiedzialnością

**Status weryfikacji - Poprawny**

# **Identyfikator weryfikacji -**

#### **978b22ef2bb94c271cfab6603677cbf4ff43871365483fee3f7f2fc64cc3be5b**

Aby pobrać raport weryfikacji należy:

1) Wejść na stronę:<https://weryfikacjapodpisu.pl/>

2) Na górze strony wybrać **"Wyszukaj w historii"**

3) W polu "Identyfikator weryfikacji" podać numer podany powyżej i kliknąć **"Wyszukaj"**

#### **Przypisy:**

1) Link do postępowania: https://platformazakupowa.pl/transakcja/582893

2) Rozmiar - 1319.81 kB, Suma kontrolna - 0733f148504e2d6453ca452f980c5f511d86e9ddd72fbfbba9f89d168829fa9f